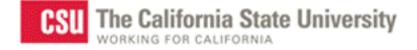

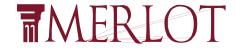

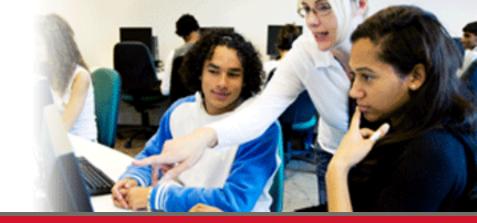

## The Evolution of MERLOT

### Sorel Reisman, PhD

MERLOT Managing Director California State University, Office of the Chancellor Professor, Information Systems California State University, Fullerton

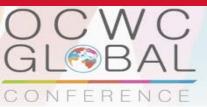

LJUBLJANA, SLOVENIA 23 - 25 April 2014 Open Education for a Multicultural World

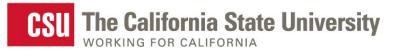

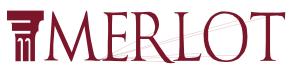

## Brief History of MERLOT

- 1997 MERLOT developed and hosted at Cal State University, Sonoma
- 1999 University of Georgia System, Oklahoma State Regents for Higher Ed, Univ of North Carolina System, and California State University System formed MERLOT 'cooperative'
- 2000
  - January MERLOT cooperative sponsored 48 Biology, Physics, Business and Teacher Education faculty (12 from each system) to develop peer review standards/processes for on-line teaching-learning materials
  - April other higher ed sys/institutions invited to join MERLOT cooperative.
  - July 23 higher ed systems/institutions of higher education had become MERLOT Institutional Partners
  - New release of MERLOT website
- 2006 (August)
  - 3rd release of MERLOT of website
- 2007 (June)
  - 47,000+ members and 17,000 materials
- 2009 (November) Content Builder part of MERLOT (from Carnegie)
- 2011-2012
  - Over 100,000 members and 35,000 materials. Released Translation Tool
  - Content Builder and Web Services upgrades and new Web services
- October 2013
  - MERLOT II released at Educause 2013. Over 42,500 materials and 117,000 members

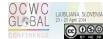

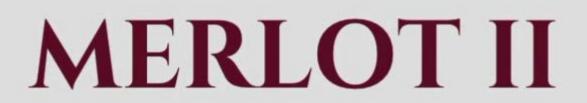

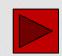

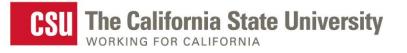

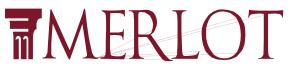

OPEN EDUCATION RESOURCE REPOSITORY\*

- <u>Registered Members</u>
  - 122,000 ~ growing @ 1,000/month
- Materials categorized by discipline
  - 44,700+ Materials in MERLOT
  - 3,800 Peer Reviewed materials
  - 13,600 materials in "Personal Collections"
  - 5,570 materials with member comments
- Usage

~ 90,000 average unique visits per month

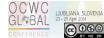

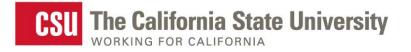

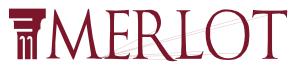

## **MERLOT's VISION**

Premiere online international community of faculty, staff, and student Users, Members, and Consortium Partners from around the world who share their pedagogy and repository-based Learning Objects, Open Courses, Open Access Textbooks, and Open Access Journal articles

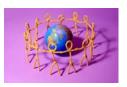

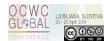

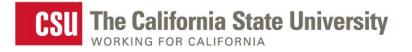

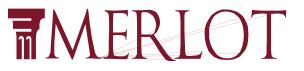

## What Is Unique about the MERLOT Collection?

- An OER with 44,000+ teaching and learning materials
- Peer-Reviewed Materials
  - Not a Google search
  - Unique peer review by discipline editors and boards
  - GrapeCamp training and QM for online courses
- Across Disciplines
- World-wide, Multi-language
- All levels of Education

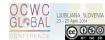

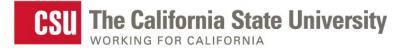

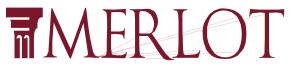

# Anyone can search and browse...

## To contribute, you must <u>register</u> in MERLOT

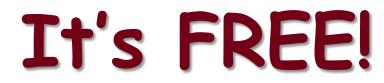

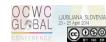

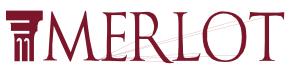

## As a MERLOT Member you can:

- Create personal collections
- Contribute materials, comments, and learning exercises
- Develop a personal profile and create a CV
- Share online expertise with others
- Receive peer recognition
- Become a guest speaker
- Join an Editorial Board Become a Peer Reviewer
- Find others in a discipline or affiliation

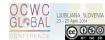

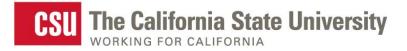

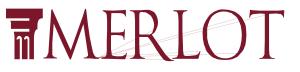

## How Do You Register?

### Log In/Register V | Help lesource eaching MERLOT Add to Collection | Create Materials | News & Info | About MERLOT MERLOT is a free and open peer reviewed collection of online teaching and learning materials and facultydeveloped services contributed and used by an international education community. Username: merlotuser Search Forgot username? MERLOT Password: ..... Forgot password? My Remember Me Log In Membership MERLOT Not a member? Register Now! Free MERLOT webinar "How to Use MERLOT to find Resources to Use in Teaching" Find out more! CREATE MATERIALS News & WITH CONTENT Information BUILDER About MERLOT MERLOT ADD TO Collection OMMUNITIES

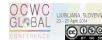

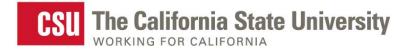

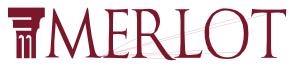

inslate this page Spanish

Login/Register V

Sear

Search all MERLOT

## Translation in MERLOT II

ing Do... as Orange, CA | Advan...

### al Resource ne Teaching

rship | Add to Collection | Create Materials | News & Info | About MERLOT

MERLOT is a free and open peer reviewed collection of online teaching and learning materials and faculty developed services contributed and used by an international membership community of faculty, staff, students and administrators.

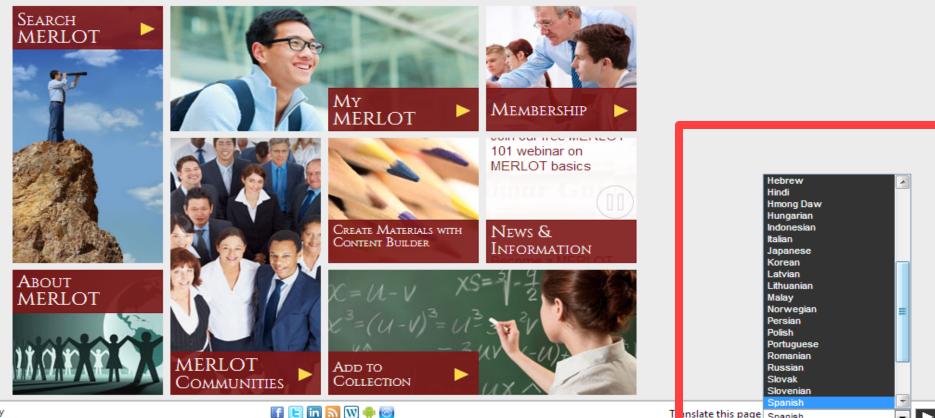

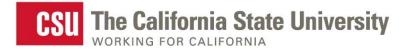

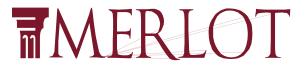

## You can search and find <u>members and materi</u>als in <u>MERLOT</u>

## In any language

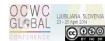

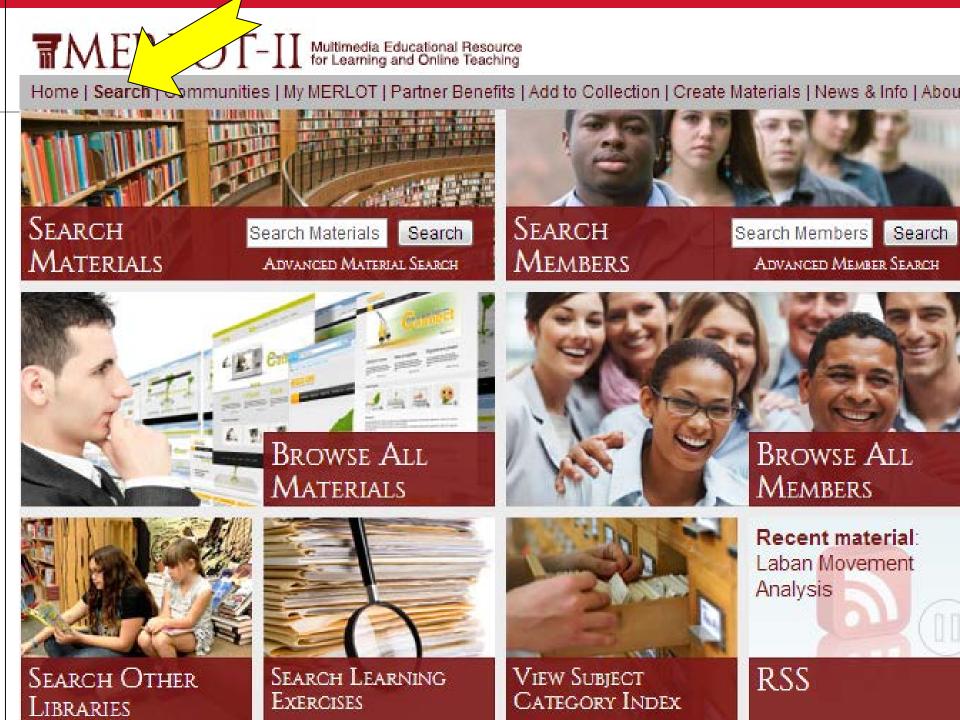

Home | Search | Communities | My MERLOT | Partner Benefits | Add to Collection | Create Materials | News & Info | About MERLOT

### Material Advanced Search

| Admin Search:                |                   |       |           |           |              |
|------------------------------|-------------------|-------|-----------|-----------|--------------|
| Active/Inactive: Active Only |                   |       |           |           |              |
| Partner Search:              | Advanced          | Mater | nial      | Ser       | anch         |
| Partner Only:                | Auvunceu          | MUICI | IUI       | JEI       |              |
| Find material by attributes: |                   |       |           |           |              |
| Keywords:                    |                   |       | all words | any words | exact phrase |
| Title:                       |                   |       | ,         | 0         | 0            |
| URL:                         |                   |       |           |           |              |
| Description:                 |                   |       |           |           |              |
| Community:                   | Any               | •     |           |           |              |
| Category:                    | Select a category |       | •         |           |              |
|                              |                   |       | -         |           |              |
|                              |                   |       | -         |           |              |
|                              |                   |       | -         |           |              |
|                              |                   |       | -         |           |              |
|                              |                   |       | -         |           |              |
| Language:                    | Any               |       |           | •         |              |
| Material type:               | Any               |       |           |           |              |
| Technical format:            | Any               |       |           |           |              |
| Audience:                    | Any               |       |           |           |              |

Find mobile apps that you can download to your mobile device:

|             | Phone | Tablet | Other |
|-------------|-------|--------|-------|
| iOS (Apple) |       |        |       |
| Android     |       |        |       |

### TIMERLOT II Multimedia Educational Resource for Learning and Online Teaching

Home | Search | Communities | My MERLOT | Partner Benefits | Add to Collection | Create Materials | News & Info | About MERLOT

### Member Advanced Search

| Admin Search:       |                                 | d Marshan Caarah                    |
|---------------------|---------------------------------|-------------------------------------|
| Active/Inactive: Ac | tive Only Advance               | d Member Search                     |
| Find Member by key  | word:                           |                                     |
| Keywords:           |                                 |                                     |
| Find Member by pers | sonal information:              |                                     |
| First name:         |                                 | ]                                   |
| Last name:          |                                 | ]                                   |
| Email:              |                                 | ]                                   |
|                     | Find Member by Affiliation Name | Or by Affiliation Category/Location |
| Affiliation Name:   |                                 | * Affiliation Category: Select      |
| Address:            |                                 | ]                                   |
| Language:           |                                 | ]                                   |
| Associations:       |                                 | ]                                   |
| Member Types:       | Any                             |                                     |
| Primary Discipline: | Select a discipline             |                                     |
|                     |                                 | <b>*</b>                            |
|                     |                                 | <b>*</b>                            |
|                     |                                 | <b>*</b>                            |
|                     |                                 | <b>*</b>                            |
|                     |                                 | -                                   |

### Find Member by date registered:

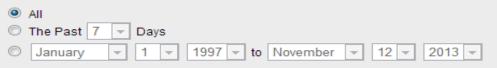

| TMERLOT-II Multin                                                                                                    | nedia Educational Resource<br>aming and Online Teaching                                                                                                    |                            | Hi Barbra Sperli                                                                                                    | ng▼  Help |
|----------------------------------------------------------------------------------------------------|----------------------------------------------------------------------------------------------------|----------------------------|----------------------------------------------------------------------------------------------------|-----------|
| Home   Search   Communities   My MER                                                                                                    | LOT   Partner Benefits   Add to Collection   Create Materials   News & Info   About M                                                                                                    |                            | Search all MERLOT                                                                                                    | Search    |
| SEARCH > MATERIAL RESULTS                                                                                                    |                                                                                                    | Materials Search: d        | na                                                                                                    | Search    |
| Current Search:                                                                                                    | Materials 1 - 10 shown of 323 results                                                                                                    |                            | Sort by: Relevance                                                                                                    | - Sort    |
| Keywords<br>dna                                                                                                    | DNA from the Beginning Editor's                                                                                                    |                            | About this material:<br>Peer Review AAAAA<br>Comments (42)avg: AAAAA                                                                                                    | •         |
| Refine Your Search:  Materials                                                                                                    | DNA from the Beginning is an animated tutorial on DNA, genes and heredity. The<br>concept is explained using see more<br>Material Type: Simulation<br>Author: Cold Spring Harbor Laboratory<br>Date Added: Apr 11, 2000 Date Modified: Dec 31, 2012                         | science behind each        | Personal Collections (381)<br>Learning Exercises (9)<br>Accessibility Info (none)                                                                                                   | ~         |
| Search Other Libraries<br>✓ Subject Categories<br>Business (2)<br>Education (13)<br>Humanities (7)<br>Mathematics and Statistics (5)<br>Science and Technology (305)<br>Social Sciences (20)<br>Workforce Development (2) | DNA Structure<br>[Merge]<br>A 3-dimensional, interactive, animated nonlinear tutorial on the structure of DNA.<br>among several views see more<br>Material Type: Tutorial<br>Author: Eric Martz<br>Date Added: Mar 06, 2000 Date Modified: Feb 06, 2012                     | The user can choose        | About this material:<br><u>Peer Review</u> *****<br><u>Comments</u> (3)avg: ****<br><u>Personal Collections</u> (11)<br>Learning Exercises (none)<br>Accessibility Info (none)      |           |
| <ul> <li>Material Types</li> <li>Mobile Filters</li> <li>Other Filters</li> <li>Members</li> <li>Learning Exercises</li> </ul>                                                                                            | WEHI-TV DNA Molecular Animation<br>[Merge]<br>Videos of computer animations of DNA, chromatin, DNA replication, transcription,<br>sickle cell hemoglobin see more<br>Material Type: Animation<br>Author: Drew Berry<br>Date Added: Mar 25, 2008 Date Modified: Jan 08, 2013 | recombinant DNA and        | About this material:<br><u>Peer Review</u> AAAAA<br>Comments (none)<br><u>Personal Collections</u> (2)<br>Learning Exercises (none)<br>Accessibility Info (none)                    |           |
| <ul> <li>Comments</li> <li>Personal Collections</li> <li>Peer Reviews</li> </ul>                                                                                                    | DNA Structure 1.0<br>[Merge]<br>A very well designed, interactive, 3-D tutorial on the basic structure of DNA. Covers<br>helix, base see more<br>Material Type: Tutorial<br>Author: Frieda Reichsman<br>Date Added: Mar 06, 2000 Date Modified: Aug 18, 2012                | s the nature of the double | About this material:<br><u>Peer Review AAAAA</u><br><u>Comments</u> (1)<br><u>Personal Collections</u> (7)<br>Learning Exercises (none)<br>Accessibility Info (none)                |           |
|                                                                                                    | Biological animations and tutorials<br>[Merge]<br>Key biological concepts animated as narrated and stepped tutorials, along with q<br>Material Type: Animation<br>Author: Sumanas, Inc.<br>Date Added: Jun 23, 2005 Date Modified: Dec 06, 2012                             | uizzes.                    | About this material:<br><u>Peer Review</u> ★★★★★<br><u>Comments</u> (1)avg: ★★★★★<br><u>Personal Collections</u> (68)<br><u>Learning Exercises</u> (1)<br>Accessibility Info (none) |           |
|                                                                                                    | Virtual Bacterial Identification Lab<br>[Merge]<br>A virtual lab where you carry out the sequential steps to isolate bacterai, purify DN<br>sequence the 16S see more<br>Material Type: Simulation                                                                          | A, PCR amplify the DNA,    | About this material:<br><u>Peer Review</u> ★★★★<br><u>Comments</u> (1)avg: ★★★★<br><u>Personal Collections</u> (72)<br><u>Learning Exercises</u> (2)<br>Accessibility Info (none)   |           |

If 🕒 in 🔜 🛯 🔶 🥯 Contact MERLOT

### Home | Search | Communities | My MERLOT | Partner Benefits | Add to Collection | Create Materials | News & Info | About MERLOT

### Search > Material Results

| Refine Your Search:                                                                                                    | Materials 1 - 10 shown of 42 643 results                                                                                                    | Sort by: Overall Rating 💌 Sort                                                                                                    |
|----------------------------------------------------------------------------------------------------|----------------------------------------------------------------------------------------------------|----------------------------------------------------------------------------------------------------|
| ✓ Materials ✓ Categories Academic Support Services (3,763) Arts (1,662) Business (4,868) Education (6,642)                                                                                                    | DNA from the Beginning Editor's<br>[Morge]<br>DNA from the Beginning is an animated tutorial on DNA, genes and heredity. The science behind each concept is<br>explained using see more<br>Material Type: Simulation<br>Author: Cold Spring Harbor Laboratory<br>Date Added: Apr 11, 2000 Date Modified: Nov 11, 2013 | About this material:<br>Peer Reviews ☆☆☆☆☆<br>User Rating ☆☆☆☆<br>Discussion (47 Comments)<br>Personal Collections (402)<br>Learning Exercises (10)<br>Accessibility Info (none)                                          |
| Humanities (6,540)         Mathematics and         Statistics (3,582)         Science and         Technology (16,974)         Social Sciences (4,071)         Workforce         Development (1,390)         Material Types | Crisis at Fort Sumter Editor's<br>[Merge]<br>"Crisis at Fort Sumter" is an interactive historical simulation and decision making program. Using text, images,<br>and sound, see more<br>Material Type: Simulation<br>Author: Richard B. Latner<br>Date Added: Mar 26, 2003 Date Modified: Nov 04, 2013                | About this material:         Peer Reviews       ☆☆☆☆☆         User Rating       ☆☆☆☆☆         Discussion (6 Comments)         Personal Collections (100)         Learning Exercises (3)         Accessibility Info (none) |
| <ul> <li>Mobile Filters</li> <li>Other Filters</li> </ul>                                                                                                    | LangMedia Foreign Language Media Archive                                                                                                    | About this material:                                                                                                    |
| ► Members                                                                                                    | [Merge]<br>This site presents information on culture and language in different regions of the world as well as videos and                                                                                                    | Peer Reviews ☆☆☆☆☆<br>User Rating ☆☆☆☆                                                                                                    |
| Learning Exercises                                                                                                    | audio taken see more<br>Material Type: Simulation                                                                                                    | Discussion (14 Comments)<br>Personal Collections (131)                                                                                                    |
| ► Comments                                                                                                    | Author: Lang Media<br>Date Added: Jan 10, 2002 Date Modified: Oct 13, 2013                                                                                                    | Learning Exercises (3)<br>Accessibility Info (none)                                                                                                    |
| Personal Collections                                                                                                    | Date Muleu, Jan 10, 2002 Date moullieu. Oct 13, 2013                                                                                                    |                                                                                                    |
| Peer Reviews                                                                                                    | Virtual Chemistry Laboratory                                                                                                    | About this material:<br><u>Peer Reviews</u> ☆☆☆☆☆                                                                                                    |

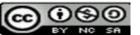

Home | Search | Communities | My MERLOT | Partner Benefits | Add to Collection | Create Materials | News & Info | About MERLOT

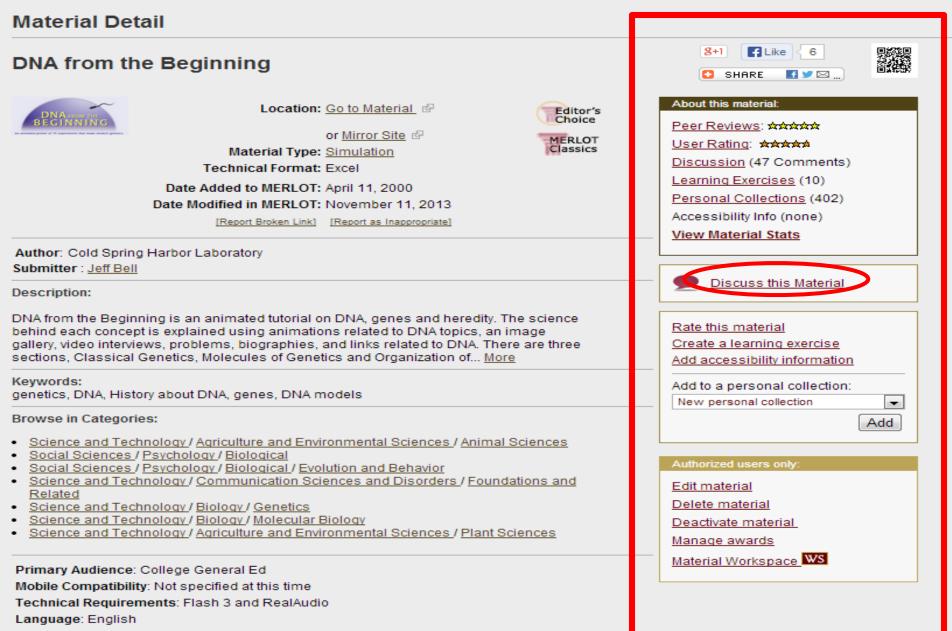

Cost Involved: no

Accessiblity Information Available: no

Source Code Available: no Copyright: yes

### TMERLOT-II Multimedia Educational Resource for Learning and Online Teaching

| Home   Search   Communities   My MERLOT   Partner Benefits   Add to Collection   Create Materials   Ne                                                                                 | ws & Info   Ab                           | out MERLOT                               |  |
|----------------------------------------------------------------------------------------------------|------------------------------------------|------------------------------------------|--|
| Sumanas, inc.<br>Submitter : Deborah Henell                                                                                                    |                                          | <u>Iaterial</u><br>erial<br>ing exercise |  |
| Description:                                                                                                    |                                          | ility information                        |  |
| Key biological concepts animated as narrated and stepped tutorials, along with quizzes.                                                                                                | Add to a perse                           | onal collection:                         |  |
| Keywords:                                                                                                    |                                          | New personal collection                  |  |
| DNA cloning, meiosis, ovary, Electron Transport, Pulse-Chase, action potential, moss, Gel<br>Electrophoresis, Protein Secretion, mitochondria, Retrovirus, Meselson-Stahl, independent |                                          | Add                                      |  |
| assortment, Stimuli, synapse, Polyribosomes, mitosis, chloroplast, DNA Chip, Blood Flow, Iac                                                                                           |                                          |                                          |  |
| operon, Inflammatory Response, angiosperm, life cycle, embryonic stem cells, cell division, Vesicle<br>Budding, kidney, Organelles, HIV                                                | Authorized us                            | ers only:                                |  |
|                                                                                                    |                                          |                                          |  |
| Browse in Categories:<br>- Science and Technology / Biology / Development                                                                                                    | Report this as an Inappropriate Material |                                          |  |
| - Science and Technology / Biology / Evolution                                                                                                    |                                          |                                          |  |
| - <u>Science and Technology / Biology / General</u><br>- Science and Technology / Biology / Genetics                                                                                   |                                          |                                          |  |
| - <u>Science and Technology/Biology/Human Anatomy</u>                                                                                                    |                                          |                                          |  |
| - <u>Science and Technology</u> / <u>Biology</u> / <u>Molecular Biology</u>                                                                                                    |                                          |                                          |  |
| More information about this material:                                                                                                    |                                          | What's This?                             |  |
| Primary Audience: Middle School, High School, College General Ed<br>Mobile Compatibility: Not specified at this time                                                                   |                                          |                                          |  |
| Language: English                                                                                                    |                                          |                                          |  |
| Cost Involved: no<br>Source Code Available: no                                                                                                    |                                          |                                          |  |
| Accessibility Information Available: no                                                                                                    |                                          |                                          |  |
| Copyright: yes<br>Creative Commons: unsure                                                                                                    |                                          |                                          |  |
|                                                                                                    |                                          |                                          |  |
|                                                                                                    |                                          |                                          |  |
| Discussion for Biological animations and tutorials                                                                                                    |                                          |                                          |  |
| Got an idea, question, or debate inspired by this material? Add your comments to the discussion below                                                                                  |                                          |                                          |  |
| Add a pew comment                                                                                                    |                                          |                                          |  |
| Szy something                                                                                                    |                                          |                                          |  |
| Sty Some chilling                                                                                                    |                                          |                                          |  |
|                                                                                                    |                                          |                                          |  |
|                                                                                                    |                                          |                                          |  |
| Get notified by email when your comment is replied to                                                                                                    |                                          | Submit                                   |  |
| 19                                                                                                    |                                          |                                          |  |
| Susana Marquez <i>(Faculty)</i>                                                                                                    |                                          | 1 year ago                               |  |
| outstanding                                                                                                    |                                          |                                          |  |
| Used in classroom                                                                                                    |                                          |                                          |  |
| Reply Like (0)                                                                                                    |                                          | Report as Inappropriate                  |  |
|                                                                                                    |                                          |                                          |  |
|                                                                                                    |                                          |                                          |  |
| MEDI OT is a program of the Salifornia State University                                                                                                    | co co co co                              |                                          |  |
| MERLOT is a program of the Selifornia State University<br>in partnership with higher education institutions.                                                                           | Contact ME                               |                                          |  |
| and for a local second induction.                                                                                                    | Contract Int                             |                                          |  |

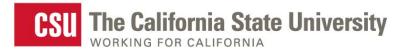

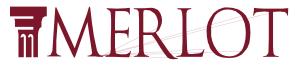

## Other Digital Library Partners you can search

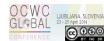

## In about 20 seconds, 25 materials from each of the 12 digital libraries are delivered

MERLOT is the place to find online learning materials, web sites and educational digital libraries. Here are other <u>Learning Object</u> <u>Repositories</u> you can access through MERLOT.

Below, you can perform Federated searches of other digital collections.

| Federated Search                                                                                                    |
|----------------------------------------------------------------------------------------------------|
| Search Terms: Search (Maximum of 25 results will be returned from each collection)                                                                                                    |
| Collections to Search:<br>MERLOT - Expertly vetted, annotated and peer reviewed collections of learning objects across the disciplines including Arts, Education,                                                                                                    |
| Humanities, Science and Technology, Social Science, Business and Mathematics/Statistics (USA) 🖗 🗹 Connexions - A place to view and share educational material made of small knowledge chunks called modules that can be organized as courses, books, reports, etc. Anyone may view or contribute. (USA) 🖗                                                                                                    |
| USA) 🖗                                                                                                    |
| MIT Open Courseware - A web-based publication of virtually all MIT course content. OCW is open and available to the world and is a permanent MIT activity. (USA) 🖗                                                                                                    |
| OCW Search - OCW Search is a search engine dedicated to helping you find the best free university courses online. OCW Search is an independent search engine that indexes the courses universities make available under the OpenCourseWare initiative. (USA, Europe & Japan) 🗟                                                                                                    |
| OER Commons - A place for you to find and share open educational resources. (USA) IP Orange Grove - The Orange Grove is a online library of openly available instructional resources for Florida's educators. We support faculty in                                                                                                    |
| meeting a core value of education: to openly share one's knowledge with others. (USA)                                                                                                    |
| Wikipedia - The free encyclopedia that anyone can edit. (USA) [Limited to 15 results]                                                                                                    |
| Google Books - Find the perfect book for your purposes and discover new ones that interest you (USA) B<br>Scribd - A social publishing site where tens of millions of people share original writings and documents (USA) B                                                                                                    |
| SoftChalk Cloud - SoftChalk Cloud is the fastest, easiest, most flexible way to create and manage e-learning content for delivery inside or outside of a LMS. Educators can create engaging, interactive, media-rich learning content that directly integrates with any LMS or website. (USA)                                                                                                    |
| SlideShare - the world's largest community for sharing presentations (USA, India)                                                                                                    |
| Flickr - Popular picture uploading and sharing site. (USA)                                                                                                    |
| VouTube - Popular video uploading and sharing site. (USA) 🖗                                                                                                    |
| GLOBE Partners:          Image: ARIADNE Foundation for the European Knowledge Pool - Foundation for the European Knowledge pool (Europe)       Image: ARIADNE Foundation for the European Knowledge Pool - Foundation for the European Knowledge pool (Europe)         Image: ARIADNE Foundation for the European Knowledge Pool - Foundation for the European Knowledge pool (Europe)       Image: Arian for the European Knowledge Pool - Foundation for the European Knowledge pool (Europe)         Image: ARIADNE Foundation for the European Knowledge Pool - Foundation for the European Knowledge management for learning in computer and cognitive sciences (Canada)         Image: Arian for the European Knowledge Pool - Foundation for the European Knowledge management for learning in computer and cognitive sciences (Canada)         Image: Arian for the European Knowledge Pool - Foundation for the European Knowledge management for learning in computer and cognitive sciences (Canada)         Image: Arian for the European Knowledge Pool - Foundation for the European Knowledge management for learning in computer and cognitive sciences (Canada)         Image: Arian for the European Knowledge Pool - Foundation for the European Knowledge management for learning in computer and cognitive sciences (Canada)         Image: Arian for the European Knowledge Pool - Foundation for the European Knowledge Pool - Foundation for the European Knowledge Pool - Foundation for the European Knowledge Pool - Foundation for the European Knowledge Pool - Foundation for the European Knowledge Pool - Foundation for the European Knowledge Pool - Foundation for the European Knowledge Pool - Foundation for the European Knowledge Pool - Foundation for the European Knowledge Pool - Foundation for the European Knowledge Pool - Foundation for the Eu |
| institutions (Japan) 🖗                                                                                                    |

### Physics

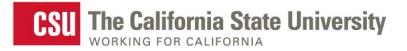

## MERLOT

OCWC GL®BAL

## Add to the (MERLOT) Collection

Home > Add to Collection

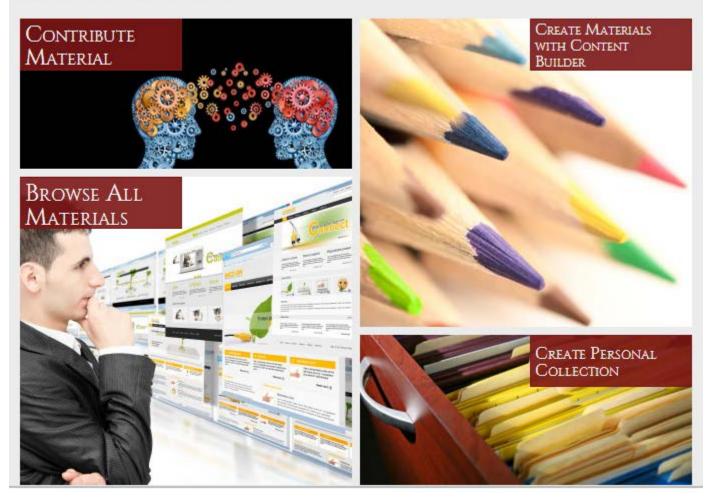

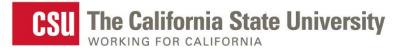

## MERLOT

## All You Need Are a Few Details

| Contribute a Material                                                                                                    |                  |
|----------------------------------------------------------------------------------------------------|------------------|
| Step 1         Step 2         Step 3         Step 4         Step 5           Title & URL         Description         Category         Author         Optional Information |                  |
| Contributing a material to MERLOT is easy. Start here with the material's title and its I<br>Starred(*) fields are required                                               | location online. |

| URL or File selector:                    | ◉ URL © Upload a File |             |
|------------------------------------------|-----------------------|-------------|
| * Title:                                 |                       | ]           |
| * URL:                                   | http://               | [test]      |
| Mirror Site URL:                         |                       | [test]      |
| Display Image URL:<br>(100 x 100 pixels) |                       | [test]      |
| Partner Only:                            |                       |             |
|                                          |                       | Cancel Next |

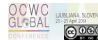

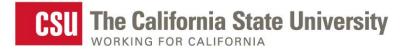

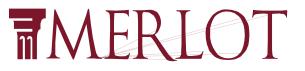

## **Content Builder Overview**

- Carnegie Foundation KEEP Toolkit
- Quick and easy way to create [hosted] learning materials
- A way to ensure pedagogical context and wrap it around/develop a learning material
- Take content and create curriculum in a web page
- Provide instructional value to a learning material
- A place to [reliably] store learning materials

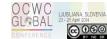

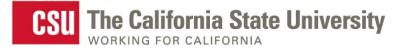

## MERLOT

## How To Access the Content Builder

### Home > Add to Collection

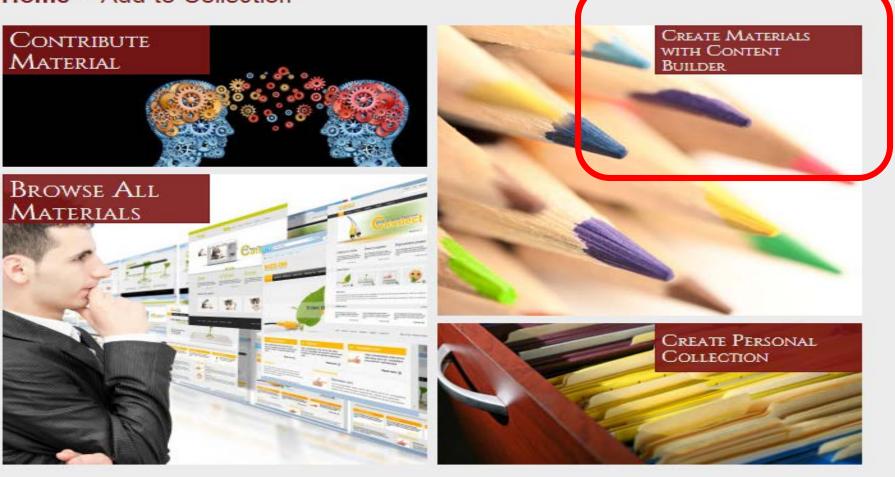

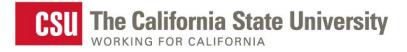

Edit Box

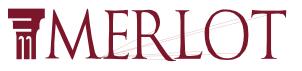

## **Templates for Authoring**

### Why use this mobile app?

Add Box

Please use this section to briefly describe what motivated you to use this mobile app in your teaching and your students' learning. For example, you may want to discuss a particular learning problem that your students face, or difficulty in teaching a particular concept that is hard for students to visualize.

Delete Box

### Why "being mobile" leads to better learning?

Describe why the mobile features of this online resource are important for students learning. Is it very important to bring the learning resource out of the classroom into the students' environment where students can align their learning with the environment in which they are living? Is the flexibility of using the resource at the students' convenience key? Are the different ways students can use the touch screen and interact with the learning resource more engaging for students learning?

Be sure this section reflects your experiences and your voice. This is a first person story.

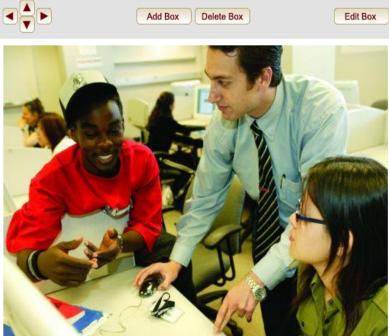

### Learning Outcomes and Activities

Describe how you use the resource with your students. If it is a part of a larger assignment, describe the assignment and other resources that are necessary. It is important to explain how the learning app aligns with the curriculum goals of your

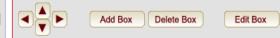

### Student Reactions to Learning with Mobile Apps

Describe what your students say or how they responded to using the mobile app. Their reactions can include responses to the subject matter as well as the mobility of the learning. Feel free to include student quotes. The key is to try and capture the students' voices.

You can have your students write comments about their learning with the mobile app in MERLOT. Students need to become members of MERLOT (it's free and easy) and then they can add their own reflections. You can add the link to the students' comments about the mobile app here. Just click on the "Edit Files/Links" button below.

| Edit Files/Links |
|------------------|
|                  |

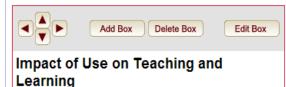

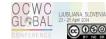

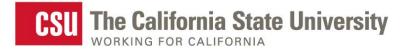

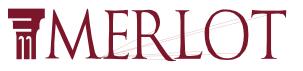

## Sample Completed Web Page

| <u>Eile E</u> dit <u>V</u> iew Hi <u>s</u> tory <u>B</u> oo | kmarks Iools Help                                                                      |            |           |
|-------------------------------------------------------------|----------------------------------------------------------------------------------------|------------|-----------|
| C × 4                                                       | Thtp://contentbuilder.merlot.org/toolkit/html/snapshot.php?id=83689959890852           | ☆ • Soogle |           |
| 💑 Start Over 🝺 Most Visited 🦚                               | 🛚 Getting Started 🔊 Latest Headlines 📋 Share on Facebook 🔊 Esther Wojcicki             |            |           |
| Google                                                      | 💌 🔧 Search 🔹 🔶 🔲 Sidewiki 🍷 🍓 Translate 🔹 🎰 📲 🛛 🔹 🖄 AutoLink 🍷 📔 AutoFill 🔹 🌽          |            | 🔧 🔹 🦳 Sig |
| 👕 Material Detail                                           | 🖂 📄 Bug 2209 – Material shows 2 reviews b 🖂 🛛 🖷 HP Technology for Teaching - Cal 🔀 🛛 🕂 |            |           |
|                                                             | CAL POLY                                                                               |            |           |
|                                                             |                                                                                        |            |           |

### Usability Evaluation of Tablet PCs as Software Development and Deployment Platforms

Franz J Kurfess, Computer Science Department, Cal Poly San Luis Obipso

The usability of tablet PCs for the development and deployment of software is the core question in a project conducted by Franz J. Kurfess at Cal Poly, San Luis Obispo. Supported by an HP Technology for Teaching grant awarded in May 2005, students in Software Engineering and User Interaction Design classes investigated if the use of a computer that is centered around direct, on-screen manipulation makes a significant difference for the development and deployment of software. The main outcome is that tablet PCs are very useful for certain activities and stages in the software development process, such as drawing sketches and diagrams, taking notes, and augmenting existing documents. Their most beneficial use is in situations where conventional computers can be used as the main software development stations, and tablet PCs when mobility, sketching, or annotating are important.

### Rationale

Our initial assumption that the use of tablet PCs will be beneficial for students and instructors has been confirmed. Informal observations, focus groups, and questionnaires identified the following as the most important benefits:

- Tablet PCs are excellent tools for certain activities critical in the development of software specifically, and of products where computers are used during the design and development stages in general. Tablet PCs enable developers and others to be very mobile, which can be critical in situations like the acquisition of requirements from users. Their pen-based direct manipulation interface works very well for drawing, sketching, and annotation, making it very convenient to generate documents directly during meetings, or work sessions. These documents can be shared easily, and often can serve as the basis for m ore detailed and refined work.
- The different interaction paradigm makes students reconsider many of their assumptions about the design and implementation of computer-based systems. Since they actually work with a device based on this new paradigm, students do not only know about it, but have actual practical experience with it. In addition, they acquire a wider perspective on the design of user interfaces, which otherwise is often implicitly dominated by the conventional, mouse and keyboard-oriented methods.
- Some activities during the design, development, and implementation phases can be
  performed more naturally with a tablet PC (precise direct manipulation of objects). This
  is especially beneficial when drawings and sketches are essential techniques, such as
  during discussions with users or other developers, or in the early stages of trying out

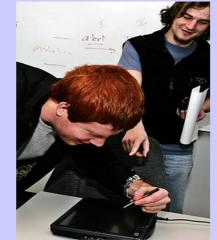

Cal Paly CSC Students Pen Weber and Deppis Taylor (photo by Prott Poidui)

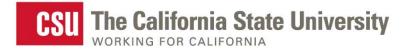

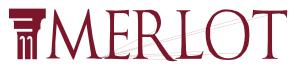

## Sample Completed Web Page

| 🔵 Sig                      |
|----------------------------|
|                            |
|                            |
| l by an<br>ad<br>ain<br>in |
| 1                          |

### Rationale

Our initial assumption that the use of tablet PCs will be beneficial for students and instructors has been confirmed. Informal observations, focus groups, and questionnaires identified the following as the most important benefits:

- Tablet PCs are excellent tools for certain activities critical in the development of software specifically, and of products where computers are used during the design and development stages in general. Tablet PCs enable developers and others to be very mobile, which can be critical in situations like the acquisition of requirements from users. Their pen-based direct manipulation interface works very well for drawing, sketching, and annotation, making it very convenient to generate documents directly during meetings, or work sessions. These documents can be shared easily, and often can serve as the basis for m ore detailed and refined work.
- The different interaction paradigm makes students reconsider many of their assumptions about the design and implementation of computer-based systems. Since they actually work with a device based on this new paradigm, students do not only know about it, but have actual practical experience with it. In addition, they acquire a wider perspective on the design of user interfaces, which otherwise is often implicitly dominated by the conventional, mouse and keyboard-oriented methods.
- Some activities during the design, development, and implementation phases can be
  performed more naturally with a tablet PC (precise direct manipulation of objects). This
  is especially beneficial when drawings and sketches are essential techniques, such as
  during discussions with users or other developers, or in the early stages of trying out

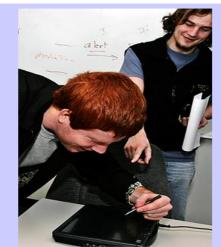

Cal Poly CSC Students Pen Weber and Dennis Taylor (photo by Prott Poidui)

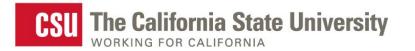

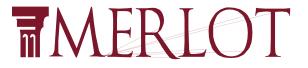

## And There's Still So Much More to MERLOT...

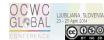

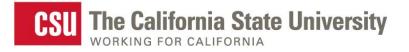

## MERLOT

## Mobile Search Apps

### MERLOT OER Search apps for iOS, Android, and BB devices.

- Locate materials on the go.
- Search all of MERLOT or a narrow search of Open options Journals, textbooks or Courses.

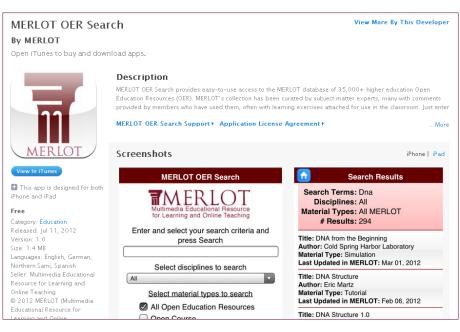

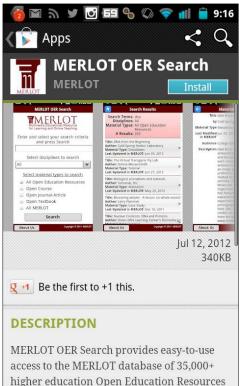

(OFD) MEDI OT's collection h

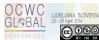

### **T**MERLOT MOBILE LEARNING

Visit Main MERLOT

### MERLOT - Promoting and Enhancing Mobile Learning

Welcome to MERLOT's Portal on Mobile Learning - with the tools, resources, and ideas you need to help develop, discover, and/or use mobile computing in your teaching and learning activities.

- FIND mobile apps that have educational uses in different disciplines
- FIND information about mobile learning strategies for institutions and individuals
- LEARN how to leverage a wide range of MERLOT services to support your mobile learning initiative or individual practices
- USE MERLOT's Mobile Learning Flyer to market these FREE service
- USE "Teaching With Mobile Apps" template with the FREE MERLOT Content Builder tool to capture and share your pedagogies for effectively using mobile apps in education. Begin with the MERLOT Content Builder QUICK GUIDE to get started.

MERLOT Mobile Apps are Here! MERLOT's own mobile apps are available for your iPads. iPhones, Android devices, and Blackberrys. Learn more.

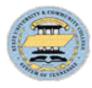

The Tennessee Board of Regents - a Platinum Partner in MERLOT - is a national leader in mobile learning with their Emerging Technologies and Mobilization Initiative. We are grateful to the Tennessee Board of Regents for their collaboration and support in establishing this portal and in discovering ways for putting educational innovations into practice.

### Mobile Learning

Find Mobile Apps for Teaching

Find Materials about Mobile Learning

Find Members in Mobile Learning

Contribute Mobile Apps to MERLOT

Contribute Materials about Mobile Learning

Visit the Journal of Online Learning and Teaching (JOLT)

If you have any questions, contact the Editor of the Mobile Learning Portal.

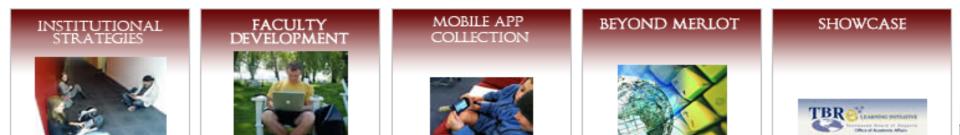

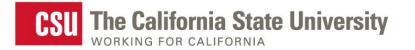

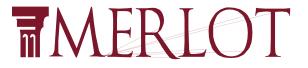

## Web Services, LMS's and more...

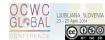

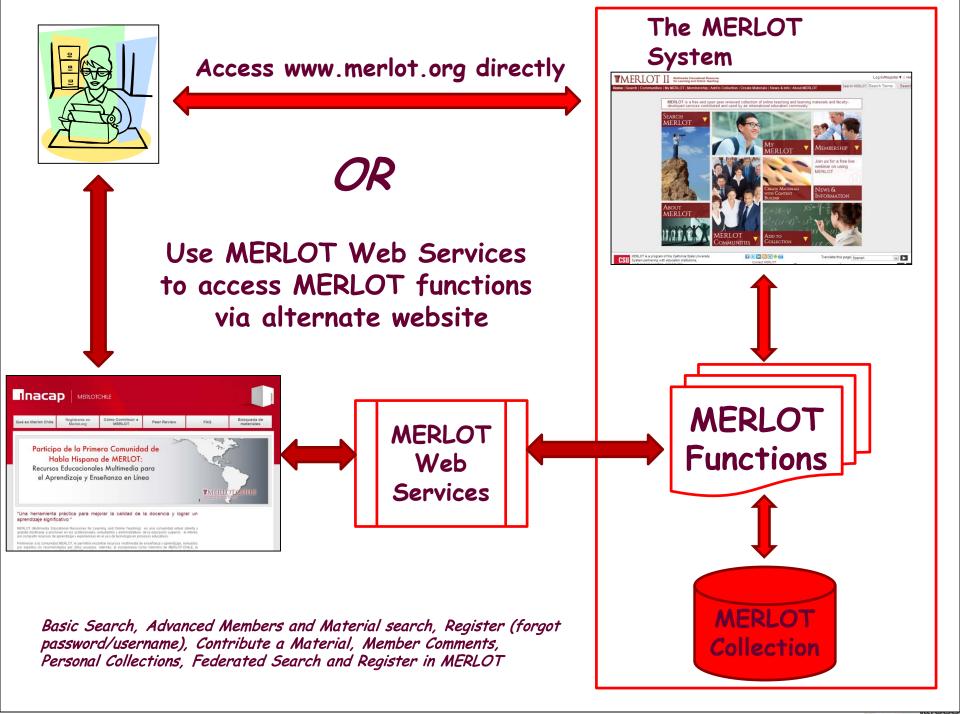

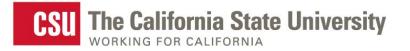

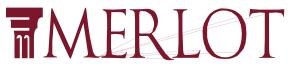

## Integrating MERLOT's Web Services

## MERLOT Web services are being used in LMS's such as Moodle, ANGEL, D2L & Blackboard

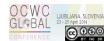

### 

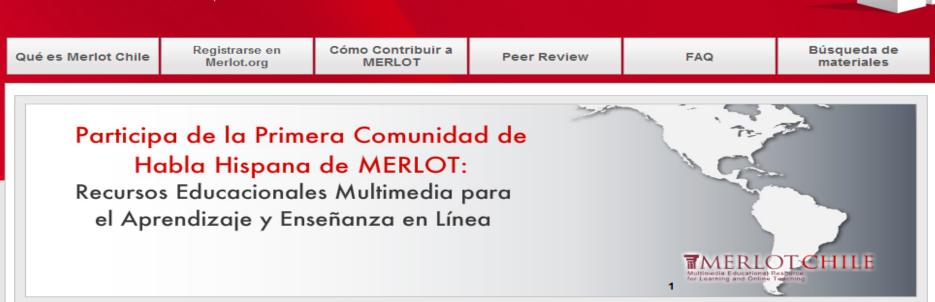

### "Una herramienta práctica para mejorar la calidad de la docencia y lograr un aprendizaje significativo "

MERLOT (Multimedia Educational Resources for Learning and Online Teaching) es una comunidad virtual abierta y gratuita destinada a promover en los profesionales, estudiantes y administrativos de la educación superior, el interés por compartir recursos de aprendizaje y experiencias en el uso de tecnología en procesos educativos.

Pertenecer a la comunidad MERLOT, le permitirá encontrar recursos multimedia de enseñanza y aprendizaje, revisados por expertos y/o recomendados por otros usuarios. Además, al incorporarse como miembro de MERLOT-CHILE, la primera comunidad en español de MERLOT, podrá compartir conocimientos y experiencias con educadores de todos los países de habla hispana.

En MERLOT encontrará materiales de aprendizaje de diversas disciplinas y áreas de enseñanza, de gran calidad y facilidad de uso, como por ejemplo: simulaciones, casos de uso, presentaciones, tutorías, cursos online, herramientas de evaluación, artículos de revistas especializadas de acceso libre y materiales de referencia aportados por docentes de las mejores instituciones educativas internacionales.

Todo esto para que usted pueda innovar gratuitamente y mejorar su desempeño en la sala de clase.

Una vez registrado como miembro, el usuario podrá contribuir con sus propios materiales, construyendo colecciones personales de recursos y desarrollando una red de contactos con profesionales de su especialidad en todo el mundo.

Le invitamos a explorar nuestro sitio y contribuir a mejorar la calidad del proceso enseñanza-aprendizaje del mundo hispano hablante.

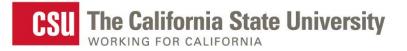

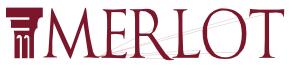

## **MERLOT** Communities

Home > Communities

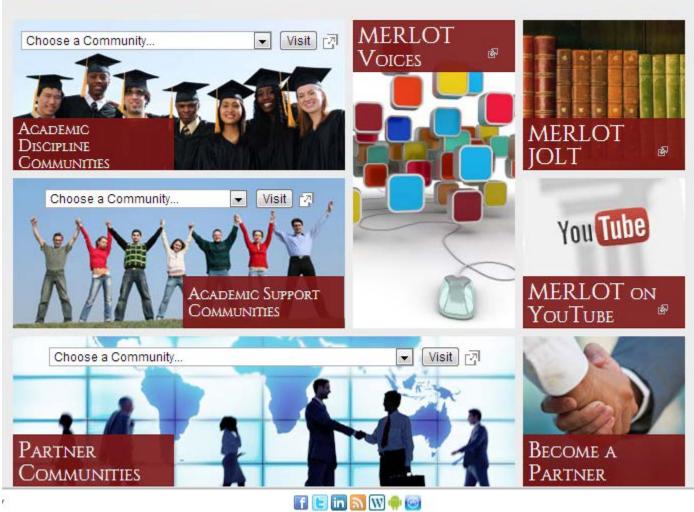

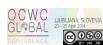

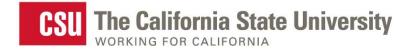

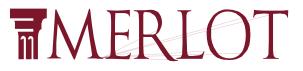

## Discipline Community Portal

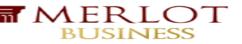

Search:

advanced search materials advanced search members

### MERLOT Business Portal

/elcome to the MERLOT Business Portal, where we share:

- Tips for using technology to teach business courses
- People who participate in our community of educators
- Learning Materials that you can use in your classes
- Beyond MERLOT includes resources outside MERLOT that can help you as a faculty member
- Showcase features some of our award winning websites in the business discipline

ou are welcome to use our resources but we urge you to <u>become a Member</u> to take maximum dvantage of MERLOT.

ERLOT members are welcome to suggest content for this page in our business portal. Please end your ideas to the Business Portal Editor, Theresa Flaherty at <u>flahertb@imu.edu</u>.

### TEACHING

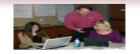

Tips for using technology to <u>teach</u> <u>business</u>

Modules for <u>Advanced</u> Teaching Needs

For general pedagogical Issues, visit the <u>MERLOT</u> <u>Pedagogy Portal</u>. You will find materials organized by the Teaching Process: Learners and Learning, Course/Instructional Design, Teaching Strategies, Teaching Challenges, and Assessment.

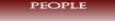

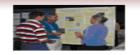

Get involved with the people in MERLOT business

You can become involved as a:

- <u>Peer Reviewer</u>
   <u>Submitter</u> of
- Materials
   <u>Author</u> of
- Materials • Presenter at MERLOT International Conference (MIC) • Virtual
- <u>Virtual</u>
   <u>Speakers</u>
   <u>Bureau</u>
   <u>Member</u>

Meet the Members of

#### LEARNING MATERIALS

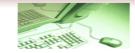

Find learning materials for your classes in the following business categories:

Accounting (332) Business Law (31) E-Commerce (94) Economics (350) Finance (239) General (159) International Business (444) Management (668) MIS (213) Marketing (496) Professional Coaching (89)

Make sure you check to see the subcategories also.

### Visit Main MERLOT

💙 GO

### BUSINESS

materials

What's New In MERLOT Browse Learning Materials Contribute Learning Materials Browse Members Directory Browse Virtual Speakers Bureau <u>Visit the Journal of Online Learning</u> and Teaching (JOLT)

### BEYOND MERLOT

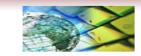

Find valuable resources valuable resources beyond MERLOT that will help you in your business teaching career.

Professional Organizations

Business Education Journals

Discussion Forums

Teaching Resources

Calls for Papers

### SHOWCASE

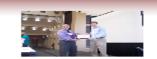

<u>Showcase</u> features award winning business modules.

2008 Business Classic Award - "<u>E-</u> <u>Business Ethics Case</u> <u>Study</u>" by **Terry Morris**, Harper College.

The 2008 Volunteer of the Year is awarded to Ingrid Ulstad from the University of Wisconsin - Eau Claire.

### One Stop Shopping for Faculty, Staff & Students <u>http://als.csuprojects.org</u>

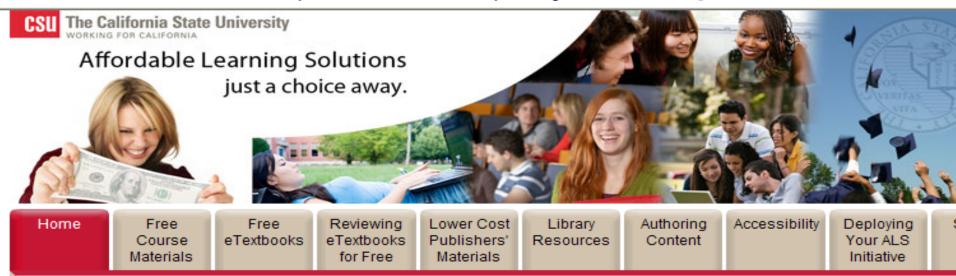

### Welcome to Affordable Learning Solutions

🗗 🔛 🖂 🖶 🗧 🚺

The CSU's Affordable Learning Solutions Campaign is designed to enable faculty to choose and provide quality educational content that is more affordable for their students. CSU students typically pay over \$800 per year for their books. By reducing their expenses, we believe we can provide better access to a quality CSU learning experience. We are launching this campaign in 2010 and will be continuously improving the services to CSU faculty and students each semester.

The Affordable Learning Solutions website is designed to:

- Make it easy for faculty, staff, and students to find no/low cost course content that can substitute for more costly textbooks
- Enable faculty to be recognized for their efforts in reducing costs for students

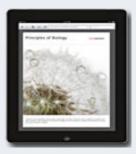

### New Digital Biology Textbook to Cost CSU Students Just \$49

As part of a three-year partnership Nature Publishing Group (NPG), publisher of the world's leading scientific journal Nature, CSU facu

guided and advised the development of NPG's *Principle Biology* – the first in a series of interactive "born digital" textbooks. The text will be incorporated into courses for students at the Los Angeles, Northridge and Chico campuses starting in the 2011/2012 academic year.

Learn more about the Principles of Biology digital textbo

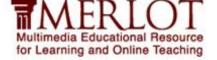

e.4

## MERLOT VOICES

### Putting Educational Innovations into Practice

### http://voices.merlot.org

| Main                                                                                                    | Invite         | My Page                     | Members          | Discussion Forums Community Conversations Videos Chat M                                                                                                    | lanage                                    |                                           |  |
|----------------------------------------------------------------------------------------------------|----------------|-----------------------------|------------------|----------------------------------------------------------------------------------------------------|-------------------------------------------|-------------------------------------------|--|
| Visit M                                                                                                    | IERLOT'        | ; web site                  | i Edit           | Welcome to MERLOT Voices                                                                                                    | 🔨 Edit                                    | MERLOT                                    |  |
| To visit MERLOT and find valuable<br>learning materials, go to<br><u>http://www.merlot.org/merlot/index.htm</u> .  |                |                             |                  | Voices is MERLOTs' new community networking site. To participate in Voic<br>discussions and forums, you must register on this site (even though you m<br>be registered at MERLOT).                                                                    | Sign Out<br>Molection (1 new)<br>Alerts   |                                           |  |
| Badge Sedit                                                                                                    |                |                             | 🔦 Edit           | MERLOT Voices enables you to collaborate with all MERLOT members, join a<br>participate in community conversations, customize your own Voices page, and<br>related to online learning and teaching. You can also invite others to join and [          | Friends – Invite<br>Settings<br>Quick Add |                                           |  |
| $\overline{\mathbf{n}}$                                                                                            | ME             | RLOT V                      | oices            | Joint Symposium Conference - CALL FOR PAPERS - Submit now                                                                                                    | 🔨 Edit                                    | Community Convei 🌂 Edit                   |  |
| You have been invited to join MERLOT<br>Voices – the place to meet, discuss<br>and talk with others about teaching |                |                             | discuss          | SLOAN-CO<br>July 20-23 2010<br>San Jose, California<br>Buly 20-23 2010<br>San Jose, California<br>Buly 20-23 2010<br>San Jose, California                                                                                                    |                                           | COLD Executive<br>Committee<br>1 member   |  |
| T 🔣 👤 🎘 🕱                                                                                                    |                |                             |                  | Emerging Technologies for Online Education<br>A Joint Symposium of Sloan Consortium and MERLOT with MoodleMoot                                                                                                    |                                           | Financial<br>Literacy for t<br>2 members  |  |
| <u>Get Badge</u>                                                                                                   |                |                             | <u>Get Badge</u> | July 20-23, 2010                                                                                                    |                                           |                                           |  |
| Birthd                                                                                                    | aγs            |                             | 🍾 Edit           | Fairmont Hotel, San Jose, California, USA                                                                                                    |                                           | <u>Lucknow</u><br>University              |  |
| Birthdays Tomorrow                                                                                                 |                |                             |                  | Call for Papers for the Emerging Technologies for Online Learning Conference, which<br>focuses on the technologies that drive online learning effectiveness. The Conference v                                                                         | -                                         | <u>Facul</u><br>11 members                |  |
|                                                                                                    | 🧧 🎬 <u>G</u> i | ve a Gift<br>aret Porciello |                  | continue to highlight research, applications and best practices of important emerging<br>technological tools. We encourage submissions related to instruction, networking,<br>assessment, open educational resources, new media and support services. |                                           | Innovations in<br>Science E<br>16 members |  |

### Home > News & n prmation

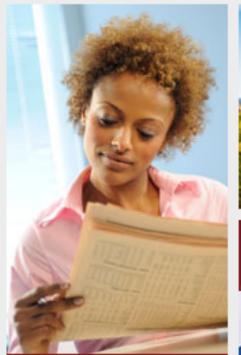

### What's New in MERLOT

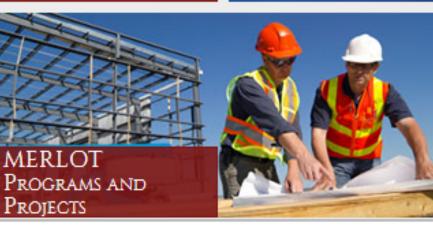

MERLOT

Blog

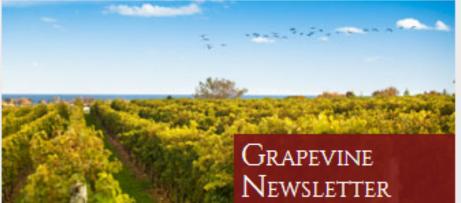

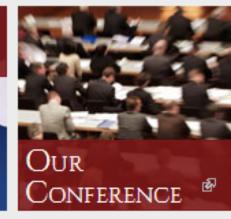

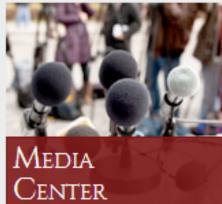

### MERLOT on Twitter

Plan to attend the #et4online Unconference sessions: t.co/95DpG... #edtech 3/27/13 12:46 PM

"22 Years of Selling Apple and I Never Sold a Thing" t.co/eHSM2... #et4online13701 3/27/13 11:35 AM

Let's Practice What We Preach! Come Create Your Personal #ePortfolio t.co/51f5l... #et4online03045 3/27/13 10:20 AM

Submit a paper to the Journal of #OnlineLearning and Teaching! t.co/knxQT... #edtech

3/27/13 9:31 AM

Still time to register for today's webinar from AAEEBL: Enabling Deep

Sollow @MERLOTorg

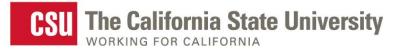

## MERLOT

**MERLOT** 

Multimedia Educational Resource for Learning and Online Teaching

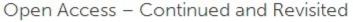

April 3, 2014 by Sorel Reisman, MERLOT Managing Director

[To comment on this blog, click here]

Open Access - Continued and Revisited

In my previous blog about OA, I was trying to be as succinct as possible, providing information about the topic – which, as I have noted before, should not be confused with Open Education Resources (OER). I was aware when I wrote the blog, that because the definitions of Green and Gold can be a bit "fuzzy" around the edges, that I might get responses regarding the simplified definitions that I had provided. Sure enough, I did receive a couple of personal and friendly emails, and the folks who sent them have kindly agreed to allow me to republish them verbatim, both rectifying and clarifying some of what I wrote. It's thanks to our shared philosophies of "openness" that we can all benefit from the interplay of ideas, comments, and suggestions such as these to help us to build an increasingly strong, shared intellectual community.

1. From Seb Schmoller, Sheffield, UK

I picked up on http://blog.merlot.org/author/sreisman/ because when I was CEO of the UK's Association for Learning Technology I was responsible for transitioning our journal Research in Learning Technology (RLT) from About the MERLOT Blog

We come to the MERLOT Blog. By commenting in this blog, you agree to the MERLOT Acceptable Use Policy. We look forward to hearing what you have to say!

Previous Posts
Select Month

Categories

BLOG

Select Category V

Email Blog Subscription

Enter your email address to follow this blog and receive notifications of new posts by email.

Join 2,269 other followers

Follow

All portings are published upday

LJUBLJANA, SLOVENIA

@080

BAL

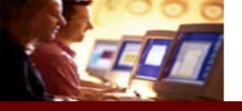

## GRAPEVINE

### MERLOT

MERLOT Home Become a Member Search Members Browse Materials Add Materials

### ABOUT MERLOT

- Who We Are
- Get Involved
- Collection
- Faculty
- Development
- Awards
- Partner Support
- Policies
- Program & Projects
- Media Center Contact Us
- GRAPEVINE
- Archives
- Current Newsletter

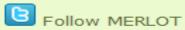

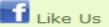

### Tube Watch MERLOT

### Issue No. 30, Winter 2014

### NEWS

- ET4Online Conference Preview- Early Bird Registration
- MERLOT and Social Media
- MERLOT Blog
- JOLT Current Issue Available Online
- Peer Reviewer Extraordinaire Program 2014
- MERLOT GRAPE Camp Winter/Spring 2014 Schedule
- Affordable Learning Solutions

### FEATURES

Updates on the MERLOT Community

### TECHNOLOGY UPDATE

- What's New in MERLOT?
- Social Networking with MERLOT

### UPCOMING EVENTS

- Sloan-C International Blended Conference Call for Proposals
- Open Education Week
- OCWC Global Conference Open Education for a Multicultural World
- Quality Matters Conference

### THE NUMBERS

Who Uses MERLOT?

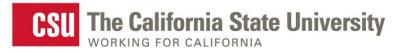

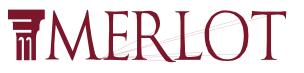

## JOLT: Journal of Learning and **Online Teaching** - jolt.merlot.org

Cur Pas Cal Gui Co

### **T**MERLOT Journal of Online Learning and Teaching

| ME | RLOT Journal of Online Learning and Teaching                                                                                                    | Vol. 9, No. 4, Decem | ber 2013 |  |  |  |
|----|----------------------------------------------------------------------------------------------------|----------------------|----------|--|--|--|
|    | CONTENTS                                                                                                    |                      |          |  |  |  |
|    | Abstracts of papers in this issue                                                                                                    |                      |          |  |  |  |
|    |                                                                                                    |                      | Page     |  |  |  |
|    | Research Papers                                                                                                    |                      |          |  |  |  |
|    | A Longitudinal Comparison of Course Delivery Modes of an Introductory Information Systems Course and the Subsequent Information Systems Course                                                                                                    | <u>PDF</u>           | 453      |  |  |  |
|    | Kathleen Burns, Mary "Mimi" Duncan, Donald C. Sweeney II, Jeremy W. North, and William A. Ellegood<br>Students' Perceptions of Social Presence: Rhetorical and Relational Goals Across Three Mediated<br>Instructional Designs<br>Brandi N. Frisby, Anthony M. Limperos, Rachael A. Record, Edward P. Downs, and Sarah E. Kercsmar | PDF                  | 468      |  |  |  |
|    | Perceptions of Gender-Based Barriers for Men in an Online Nursing Completion Program Compared to<br>Traditional On-Campus Nursing Programs<br>John R. Kirk, Chad E. O'Lynn, and Michael K. Ponton                                                                                                    | PDF                  | 481      |  |  |  |
|    | Listening to the Learner: Graduate Teacher Education Students' Preferences for Asynchronous Content<br>Delivery<br>Douglas W. Smith                                                                                                    | <u>PDF</u>           | 489      |  |  |  |
|    | Teaching Social Studies Online: An Exemplar for Examining the Broader Implications of Online Methods<br>Courses in Teacher Education<br>Christina M. Tschida and Brian Sevier                                                                                                    | <u>PDF</u>           | 500      |  |  |  |
|    | Foreign Language Learners' Use and Perception of Online Dictionaries: A Survey Study<br>Li Jin and Elizabeth Deifell                                                                                                    | <u>PDF</u>           | 515      |  |  |  |
|    | It Can Be Taught: Explorations into Teaching the Foundations for Multicultural Effectiveness<br>Randall E. Osborne, Paul Kriese, and John M. Davis                                                                                                    | PDF                  | 534      |  |  |  |

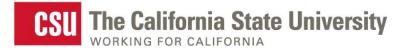

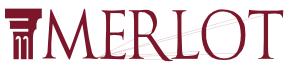

### MERLOTPlace – YouTube Channel www.youtube.com/MERLOTplace

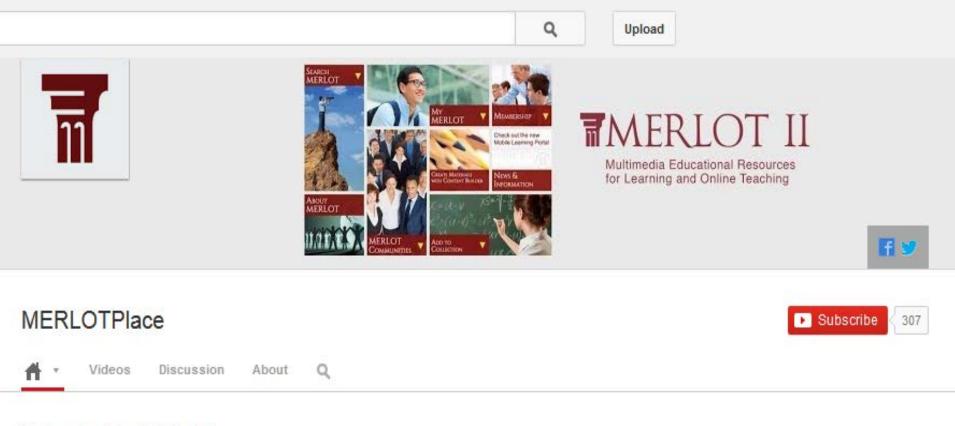

### Understanding MERLOT

Get an overview of MERLOT or watch excerpts from a Sun Microsystems interview with Gerry Hanley, Executive Director of MERLOT in summer 2005.

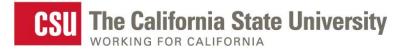

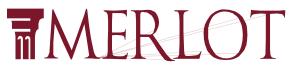

### MERLOT 2014 Conference http://sloanconsortium.org/conference/2014/et4online/welcome

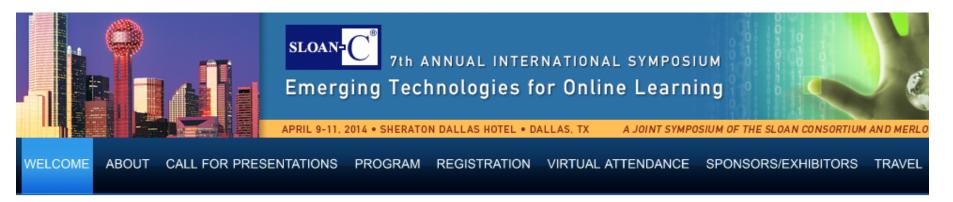

### COAST-TO-COAST SPONSORS

Conference Technology

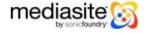

### Welcome

A conference devoted to the emerging and innovative uses of technology designed to improve teaching and learning online

7th Annual Emerging Technologies for Online Learning International Symposium

April 9-11, 2014 · Sheraton Dallas Hotel - Dallas, TX

Twitter: #et4online | Follow us on Twitter @et4online

Unconference Twitter: #unet4online | Launch Pad Twitter: #launchpad

Follow the Symposium at: blog.sloanconsortium.org

-

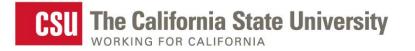

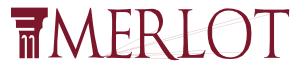

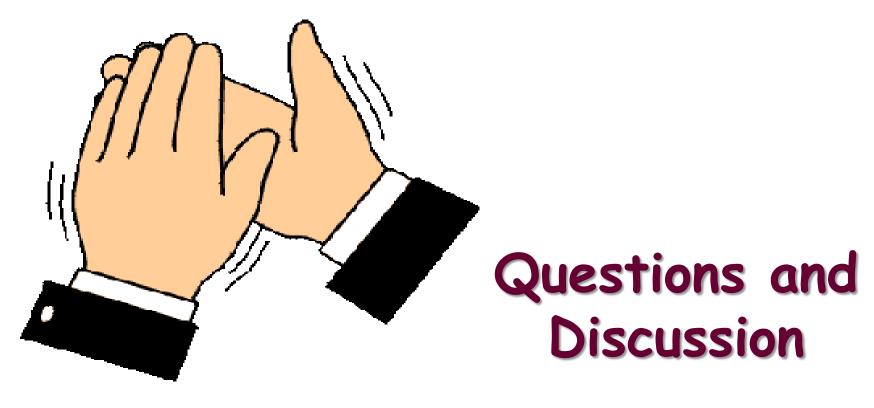

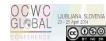